# Code Review Video Shop TDD

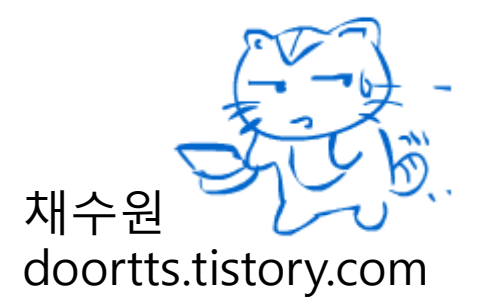

#### 감명 깊었던 ToDo List

#### Kanisuka님

## 테스트 케이스를 항목별 상세화가 잘 되어 있음. TXT파일임에도 가독성 높음

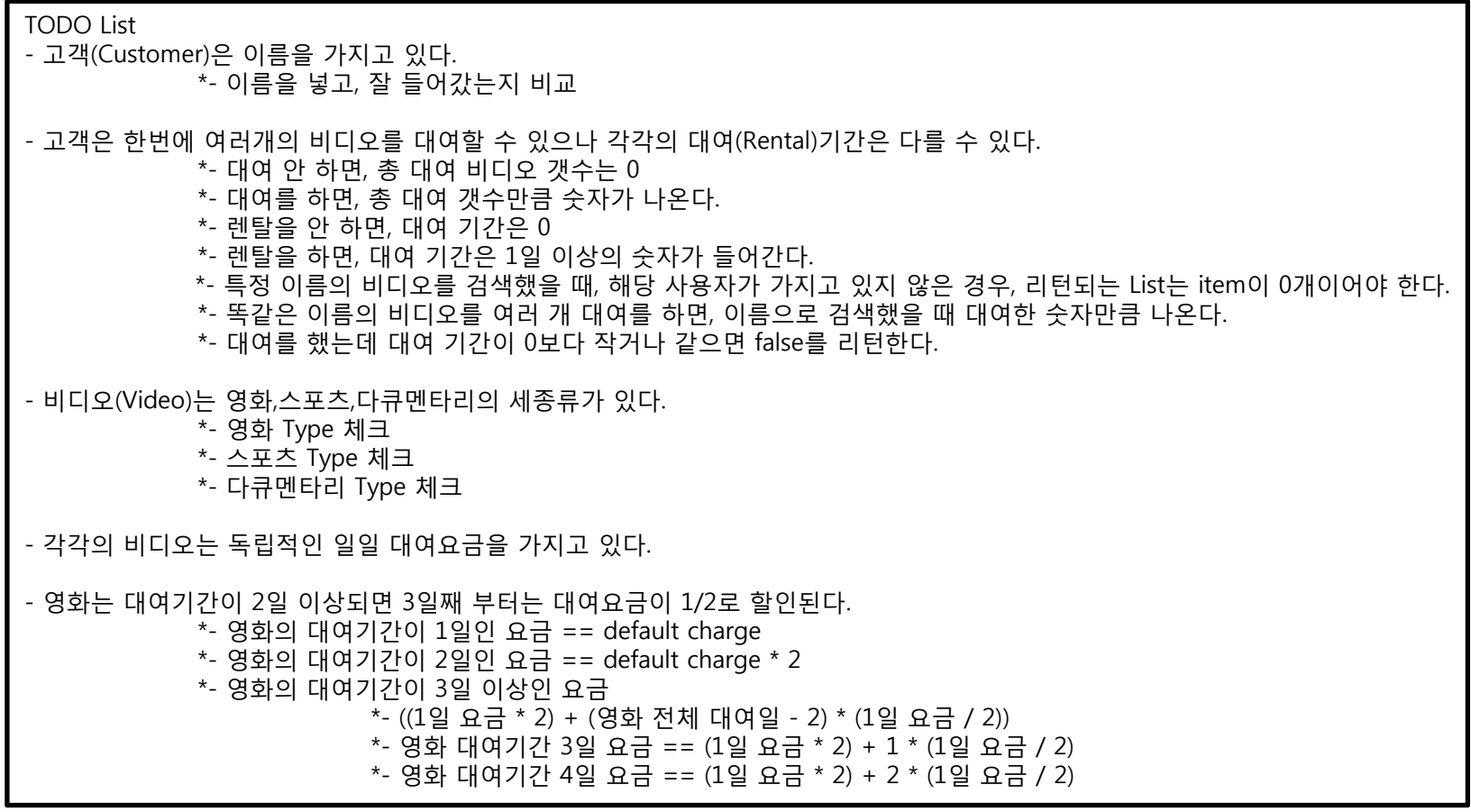

#### 감명 깊었던 ToDo List

#### Dazzlove님

매우 정교한 테스트 케이스를 설계함, 어디서든 Tester, QA로 스카우트 해야 할 듯

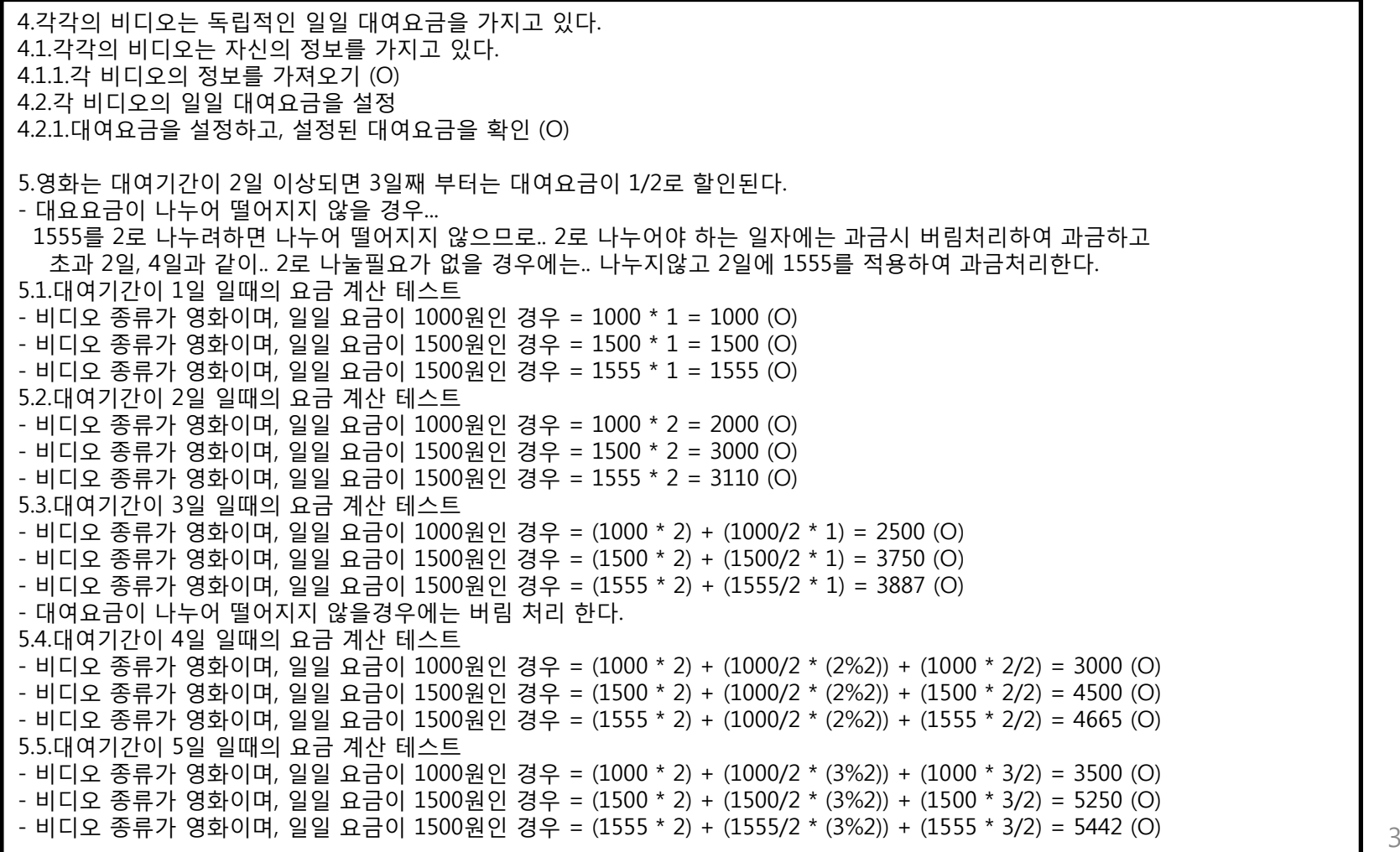

소스는 당신 것이 아니다 (It's not yours!! Focus Naming!!)

```
public class Customer {
 private String msName;
 public void setName(String psName) {
      this.msName = psName;
 }
```
소스는 당신 것이 아니다 (It's not yours!! What is the logic composed? #1)

```
public class MovieVideo extends Video {
 @Override
 void initialize() {
   if (period >= 3) {
       price = ((price / 2) / 100) * 100; 
 ((price

   }
 }
```

```
@Overridepublic int calcRentalFee(int rentalPeriod) {
  int rentalFeeTotal = 0;
  if (rentalPeriod <= discountPeriod) {
      rentalFeeTotal = (int) this.defaultRentalFee * rentalPeriod;
  } else {
      rentalFeeTotal = (int) this.defaultRentalFee * discountPeriod;
      rentalFeeTotal += this.defaultRentalFee * discountPercentage
                    * (rentalPeriod - discountPeriod);
  }
  return rentalFeeTotal;}
```
소스는 당신 것이 아니다 (It's not yours!! What is the logic composed? #3)

```
@Override
public int getCharge() {
 int result = 0;if (rentalPeriod > 2) {
   result = (defaultCharge * 2) 
      + (rentalPeriod - 2) * (defaultCharge / 2);
 } else {  

   result = defaultCharge * rentalPeriod;
 }
 return result;
}
```
소스는 당신 것이 아니다 (It's not yours!! What is the logic composed? #4)

```
public int getPoint(Customer customer) {
 for (int i = 0; i < customers.size(); i++) {
   Customer c = \text{customers.get}(i);if (customer.equals(c)) {
     return c.getPoint();
    }
  }
 return NO_DATA;
}
```
소스는 당신 것이 아니다 (It's not yours!! What is the logic composed? #4)

```
public int getPoint(Customer customer) {
  if( isRegisteredCustomer(customer) ){
     return findCustomer(customer).getPoint();
  } else {  

   return NO_DATA;
  }
}
```
테스트 케이스는 무엇을 테스트 하는 것인지 알 수 있어야 한다. (Out of order! So, what?)

```
@Testpublic void testMovieVideo() {
  Video matrix = new MovieVideo("Matrix", 4, 1000);
  assertEquals("Matrix", matrix.getName());
  assertEquals(500, matrix.getPrice());
 }
public void testMovieVideoRound() {
…
```
Object Null Check 누락

```
@Testpublic void testCustomerName() {
 customer = new Customer();
  customer.setName("권상우");
 assertEquals("권상우", customer.getName());
}
```

```
* 객체 생성 구성요소 중 일부의 정보를 객체 생성시
반드시 포함하도록 강제화 할 것인지 고민해야 한다.
```
Æ 객체 주요 정보 요소(Primary Information Element)  $Fx$ 고객: 이름

```
계좌: 계좌번호
```
당신이 무엇을 상상하든 <sup>그</sup> 이상을 하고 있다. (I'm cheating on you!!)

public boolean **AddToRentalVideoList**(Video video) { RentalVideoList.add(video); **totalVideoCount++; totalFee + = video.RentalFee ;** return true;}

Naked

```
public class Video {
 public enum VideoGenre { Movie, Sports, Documentary }
 public int fee = 0;
 public Object Genre = null;
 public String videoName;
 public int RentalFee = 0;
 public int RentalPeriod = 0;
```
오래된 미신 (Old Fashioned Myth)

```
@Overridepublic String toString() {
 StringBuilder builder = new StringBuilder();
 builder.append(" ");
 builder.append(title);
 builder.append(" ");
 builder.append(fee);
 return builder.toString();
}
```
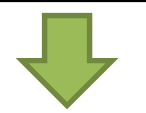

```
@Override
public String toString() {
 return " " + title + " " + fee;
}
```
임시변수를 이용한 역할극 (Role Playing Game with Temp vars. #1)

```
int term =rentalVideos.get(video);
 int daysForSale
  =video.getNumOfDaysForSaleApplying();
 int fee
= video.getFee();
 if(term <daysForSale) {
   totalRentalFee += (fee
* term);
 } else {
  totalRentalFee += (fee * (daysForSale - 1));
   totalRentalFee += (fee * video.getSaleRate() *
(term - daysForSale + 1));
 }
```
임시변수를 이용한 역할극 (Role Playing Game with Temp vars. #2)

```
public void testGetVideoInfos() {
  String inputVideoType
    = VideoType.VIDEO_TYPE_MOVIE;
  String inputVideoName ="Twilight";
  int inputVideoRentalFee = 2000;
  Video video = new MovieVideo(inputVideoName, 
inputVideoRentalFee);
  String outputVideoName = video.getName();
  String outputVideoType = video.getType();
   int outputVideoRentalFee
    = video.getDefaultRentalFee();
   assertEquals(inputVideoName, outputVideoName);
  assertEquals(inputVideoType, outputVideoType);
  assertEquals(inputVideoRentalFee, 
outputVideoRentalFee);
 } 16
```
임시변수를 이용한 역할극 (Role Playing Game with Temp vars. #2)

```
public void testGetVideoInfos() {
 Video video = new MovieVideo("Twilight", 2000);
 assertEquals("Twilight", video.getName());
 assertEquals(VideoType.VIDEO_TYPE_MOVIE,
video.getType());
 assertEquals(2000, video.getDefaultRentalFee());
}
```
대체 뭐가 문젠데? (What's wrong with you?)

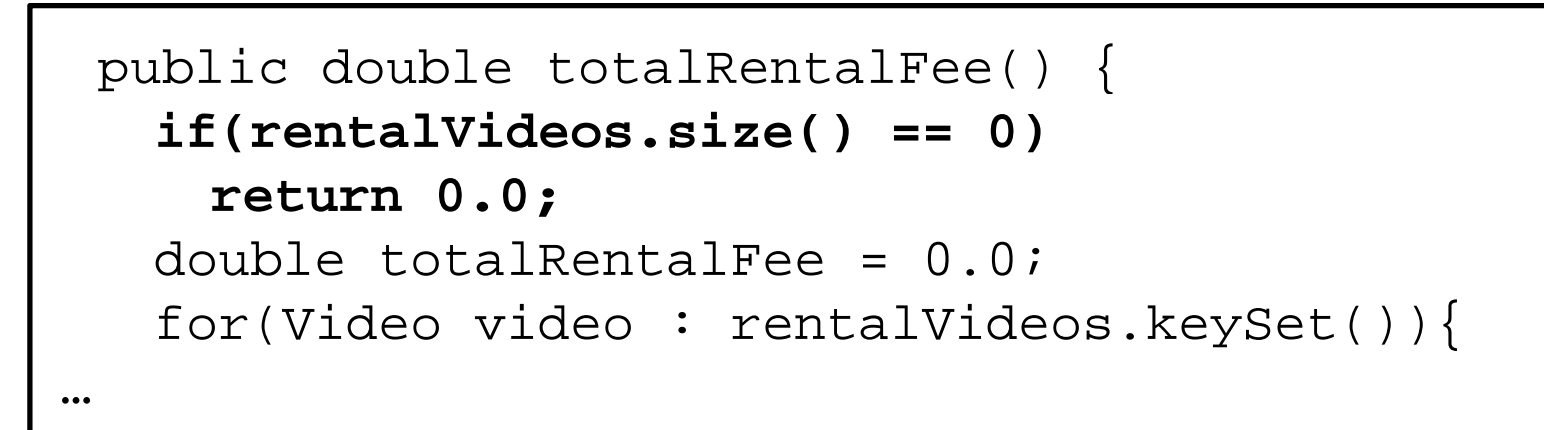

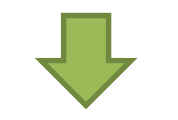

```
public double totalRentalFee() {
  if( notExistsRentedVideo() ) 
     return 0.0;
  double totalRentalFee = 0.0;
  for(Video video : rentalVideos.keySet()){
…
```
18

```
@Testpublic void 고객은이름속성이있다() {
 Customer person = new Customer("person");
 //person.setName("person");
 assertNotNull(person.getName());
}
@Testpublic void 비디오종류는
3가지() {
  new Video("movie", "");
 new Video("sports", "");
 new Video("documentary", "");
}
```
쓸 거면 확실히, 아니면 간단히 (Clearly or simply, you choose!)

@Override public Double getSaleRate() { return 1.0/2.0; }

```
public class VideoTest {
 Video movie;
 Video sports;
 Video documentary;  
 @Beforepublic void  setUp() {
   movie = new Movie("300", 300);
   sports = new Sports("EPL", 600);documentary = new Documentary("그 섬에 가고싶다", |
1200);
 }
```
변경될 내용이 아니라면 아니라고 말한다. (I'm a Immutable!)

```
public class VideoTest {
final Video movie = new Movie("300", 300);;
final Video sports = new Sports("EPL", 600);;
final Video documentary  
      = new Documentary("그 섬에 가고싶다", 1200);;
 @Beforepublic void setUp() {
 }
```
소스는 당신 것이 아니다. (How about your condition?)

```
<code>final int DISCOUNT_CONDITION = 2;</code>
```

```
@Overridepublic int getDiscountCondition() {
 return DISCOUNT_CONDITION;
}
```
소스는 당신 것이 아니다 (Use brace #1)

```
public int getRentalPrice() {
 if (mVideo.enableDiscount())
   if ( isDiscountRental() )
     return (int) (getRentalDiscountPrice());
 return getRentalNonDiscountPrice();
}
```

```
public int getRentalPrice() {
 if ( mVideo.enableDiscount() ){
   if ( isDiscountRental() ){
     return (int) (
getRentalDiscountPrice());
    }
  }
  return getRentalNonDiscountPrice();
}
```

```
@Testpublic void testMovieVideo() {
 Video matrix = new MovieVideo("Matrix", 4, 1000);
 assertEquals("Matrix", matrix.getName());
 assertEquals(500, matrix.getPrice());
}
@Testpublic void testMovieVideoRound() {
 Video matrix = new MovieVideo("Matrix", 4, 900);
 assertEquals("Matrix", matrix.getName());
 assertEquals(400, matrix.getPrice());
}
```
레벨 불균형 (API vs Model #1)

```
@Testpublic void testRentalInfo() {
……List<Video> list = new ArrayList<Video>();
   list.add(matrix);
   list.add(nba);
   list.add(earth);
 List<Video> info = shop.getRentalInfo(thewmat);
   assertArrayEquals(list.toArray(), 
info.toArray());
           Java API (=List) Logic(=model)
```
레벨 불균형 (API vs Model #2)

```
public void testRentVideosByCustomer() { 
……List<RentalVideo> videoList
     = new ArrayList<RentalVideo>();
   videoList.add(rv);
   videoList.add(rv1);
   RentalInfo rental = new R t lI f RentalInfo( t cus omer, vid Li t ideoList);
……
                           Model API (=List)
```
레벨 불균형 (API vs Model #3)

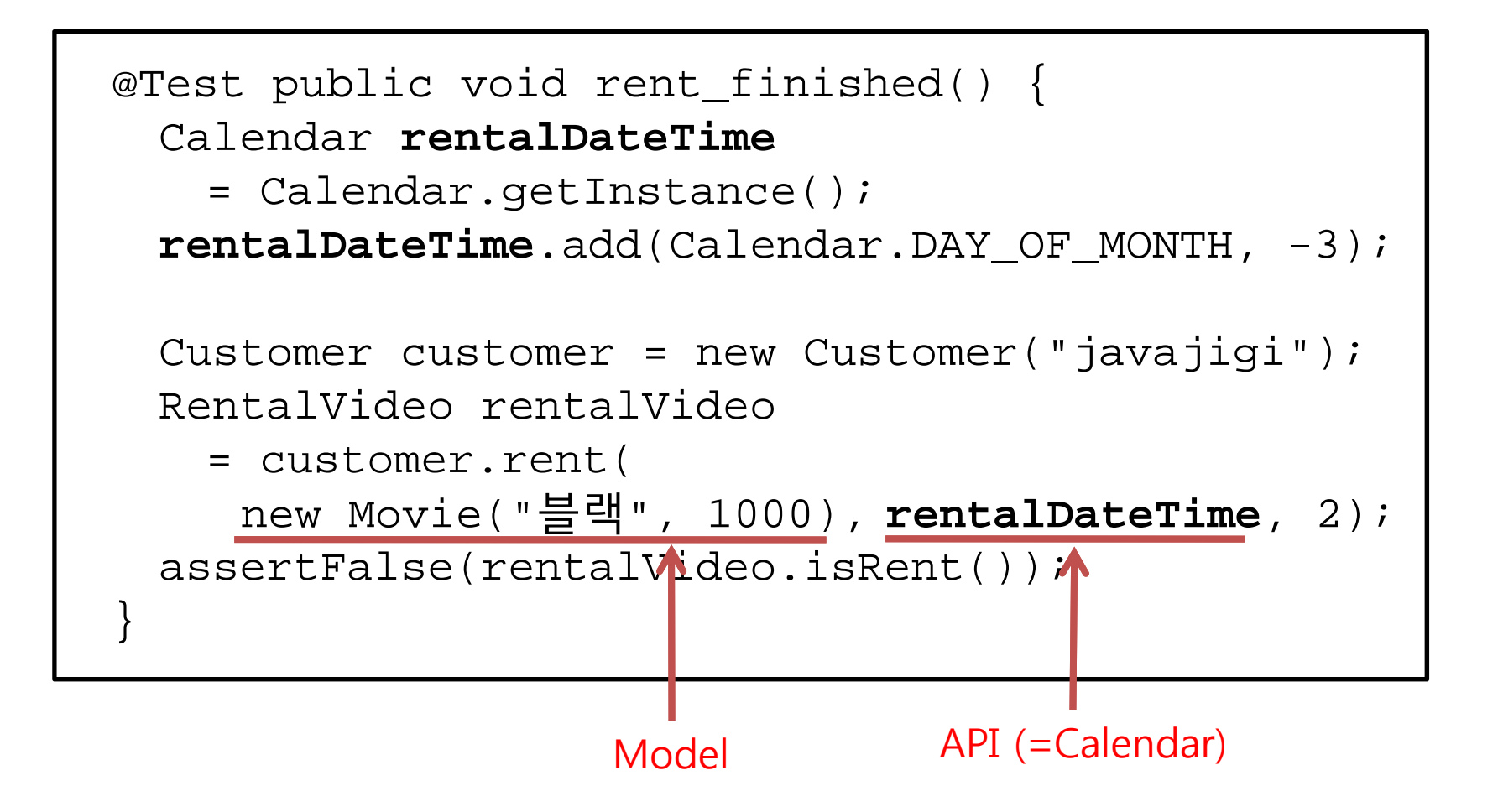

비디오 가게가 고객과 비디오를 함께 빌렸다. (Hmmm.. In my opinion, clerk's name must be "Video Shop")

```
Public class VideoShop {
……public void rental(Customer customer, Video video) {
   for (int i = 0; i < customers.size(); i++) {
     Customer c = \text{customers.get}(i);if (customer.equals(c)) {
       customers.remove(i); 
       c.setRentVideo(video);
       c.addPoint(point(video));
       customers.add(c);
       return;}
   }
   customer.setRentVideo(video);
   customer.addPoint(point(video));
   customers.add(customer);
 }
```

```
경우에 따라서는 테스트 일 수도 있다.
 (I have a falcon eye.)
```

```
public void testRentVideosByCustomer() {
……int index
= 0;
 for (RentalVideo video : rental.getRentalVideos()) {
   assertEquals(
     \boldsymbol{v}ideo, \boldsymbol{r}ental.getRentalVideos().get(index));
   index++;}
…
```
소스는 당신 것이 아니다 (It's not yours!! What is the logic composed? #5)

```
public void testRentVideoByBonusPoints() {
……if (rental.getCustomer().getName().equals(customer.getName())) 
{
 for (RentalVideo video : rental.getRentalVideos()) {
   if (video.getVideo().getType().equals(
                      VideoType.VIDEO_TYPE_MOVIE))
      assertEquals(1, video.getVideo().getBonusPoints());
   else if (video.getVideo().getType().equals(
                       VideoType.VIDEO_TYPE_DOCUMENTARY))
      assertEquals(1, video.getVideo().getBonusPoints());
   else if (video.getVideo().getType().equals(
                       VideoType.VIDEO_TYPE_SPORTS))
   assertEquals(2, video.getVideo().getBonusPoints());
 }
}
……
```
상속은 했지만, 상속 받은 것이 별로 없다. (extended but nothing to extend)

```
public class DocumentaryVideo extends Video
{
 private final int discountPeriod = 3;
 private final double discountPercentage = 0.25;
 private final int defaultBonusPoints = 1;
 @Overridepublic int calcRentalFee(int rentalPeriod) {
   int rentalFeeTotal = 0;if (rentalPeriod <= discountPeriod) {
     rentalFeeTotal = (int) this.defaultRentalFee * rentalPeriod;
   } else {
     rentalFeeTotal = (int) this.defaultRentalFee * discountPeriod;
      rentalFeeTotal += this.defaultRentalFee * discountPercentage
               * (rentalPeriod - discountPeriod);
   }
   return rentalFeeTotal;}
}
```
유산으로 받은 상자를 열어보니, '열심히 살아라'라는 편지 한 장 있더라.

소스는 당신 것이 아니다 (It's not yours!! Focus Naming #2)

```
public class Movie extends Video {
……public Double getSaleRate() {
   …}
 public int getNumOfDaysForSaleApplying() {
   …
 }
}
```
테스트 에서도 최대한 SRP를 지킨다 (Always keep in mind, SRP)

```
if(c.rent(v, 1)) {
 Assert.assertEquals(1, v.getRentalPeriod());
} else {
 fail();
}
```
\*SRP: Single Responsibility Principle SRP:

절친한 부자관계 (Coupling from somewhere over the rainbow)

```
public class Sports extends Video {
```

```
static public int SPORTS_POINT = 2;
```

```
public Sports(int defaultCharge) {
 super(defaultCharge);
```

```
type = VideoType SPORTS VideoType.SPORTS
;
```
}

type 은 어디쯤에?

#### 만일 코드에 순서가 필요하면 그것도 테스트 한다 (A parts on the conveyor belt can be stolen)

MockVideo video

= **new** MockVideo(VideoType.MOVIE, "블랙", fee); video.**setDiscountRule**(discountRule);

video.**setStartDiscountDay**(startDiscountDay);

**assertEquals**(2500, video.getRentalFee(rentalPeriod));

조금 더 고민해 볼만한 내용(More things to think #1)

```
private List<Video> rentalVideoList
    = new ArrayList<Video>();
…getRentalVideoList() 같은 Method 없음
private ArrayList<Video> rentalVideoList
    = new ArrayList<Video>();
```
조금 더 고민해 볼만한 내용(More things to think #2)

public class Sports extends Video { private static final int START\_DISCOUNT\_DAY = Integer.MAX\_VALUE; ……

```
public RentalVideo from(Calendar rentalDateTime) {
   this.rentalDateTime = rentalDateTime;return this;}
 public RentalVideo during(int rentalPeriod) {
   this.period = rentalPeriod;
   return this;}
……RentalVideo rentalVideo = new RentalVideo(this, 
video).from(rentalDateTime).during(period);
rentalVideo.from()
rentalVideo.during()
```

```
private long sessionRentalFee;
 private int sessionPoint;
 private List<RentalVideo> rentalVideos
   = new ArrayList<RentalVideo>();
 private void addSessionPoint(int point) {
  this.sessionPoint += point;
 }
 private void addSessionRentalFee(RentalVideo
rentalVideo) {
   this.sessionRentalFee+
= rentalVideo.getRentalFee();
 }
```
상태 저장을 사용할 것인가 ? 필요할 때 구할 것인가?

# 조금 더 고민해 볼만한 내용(More things to think #5) Lazy Loading

```
private void prepareList() {
   if( rentalList == null ) {
     rentalList = new ArrayList<VideoRental>();
   }
}
```
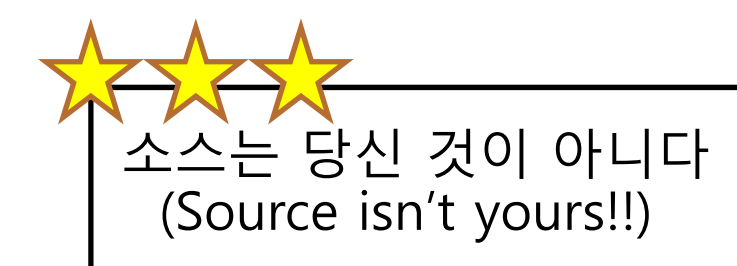

소스는 분석하는 것이 아니라 읽는 것 (Source has to be easily readable)

테스트 대상을 명확히 표현한다 (Clearly express what test you want to)

업무 규칙의 경계값을 구분하는 것은 테스트의 기본 (0,1, under, exact, over, very big)

### Google talk 등록은 →

doortts@gmail.com

- 주저하지 말고 등록하세요. 도움 드릴 수 있는 내용이 있으면 최대한 도와 드립니다. :)

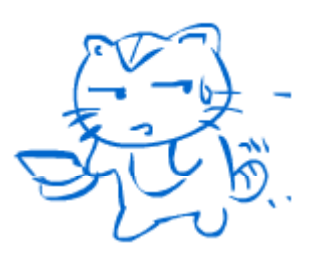